# Cheatography

# SQL commands Cheat Sheet by [sjm](http://www.cheatography.com/sjm/) via [cheatography.com/62460/cs/16026/](http://www.cheatography.com/sjm/cheat-sheets/sql-commands)

### Terminology - Basic Manipulation

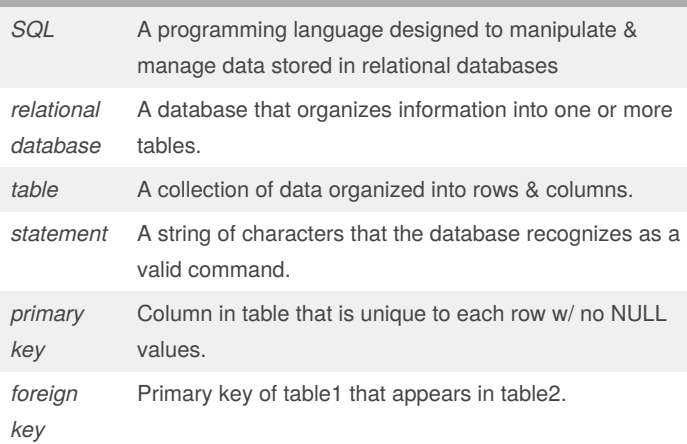

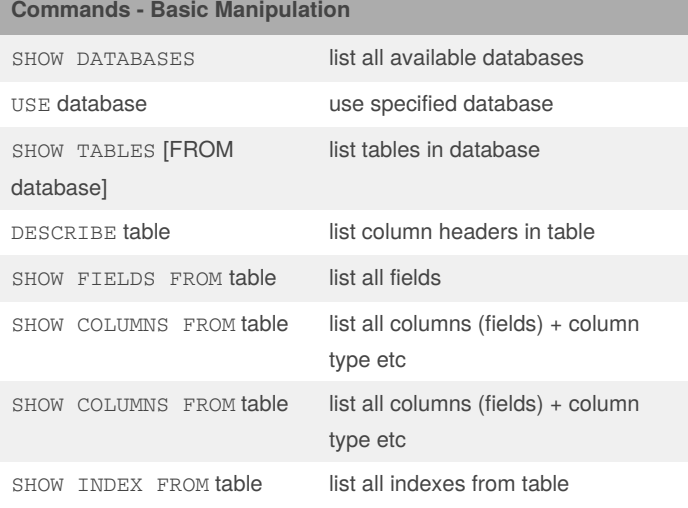

### Terminology - queries

operators Operators create a condition that can be evaluated as either true or false.

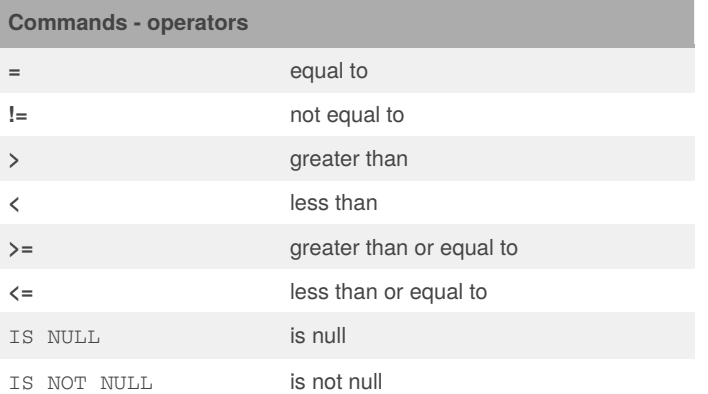

By sjm [cheatography.com/sjm/](http://www.cheatography.com/sjm/) Published 24th July, 2019. Last updated 24th July, 2019. Page 1 of 3.

# **Wildcards**

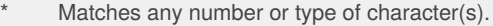

- Matches any individual character.
- % Matches zero or more missing letters in the pattern.

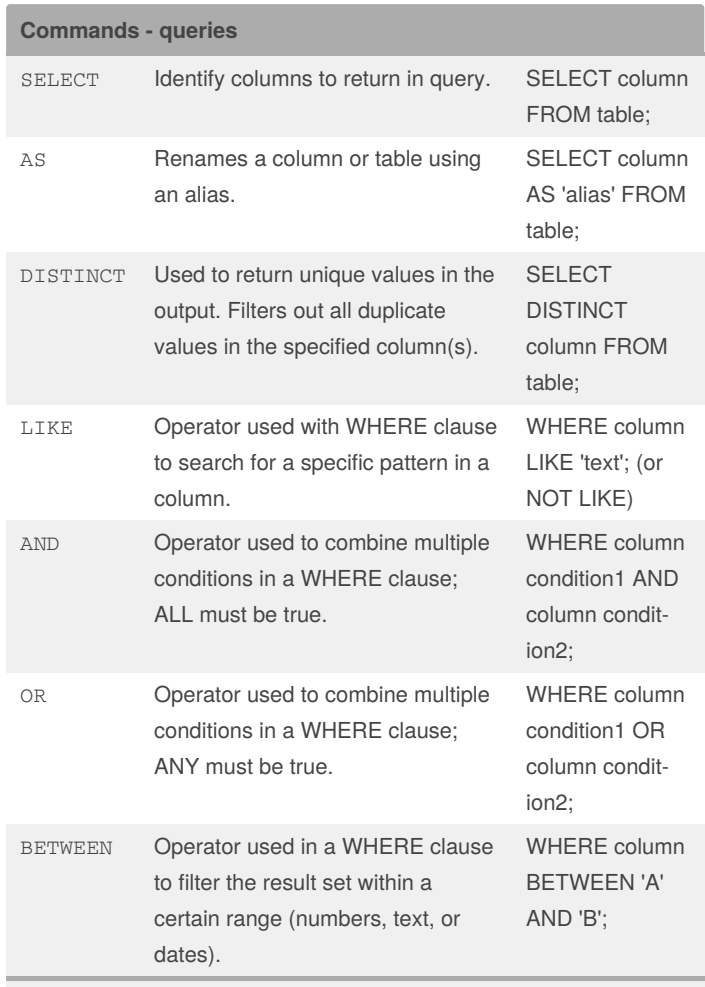

*BETWEEN* two letters is not\* inclusive of the 2nd letter.

*BETWEEN* two numbers is\* inclusive of the 2nd number.

Sponsored by Readable.com Measure your website readability! <https://readable.com>

# Cheatography

# SQL commands Cheat Sheet by [sjm](http://www.cheatography.com/sjm/) via [cheatography.com/62460/cs/16026/](http://www.cheatography.com/sjm/cheat-sheets/sql-commands)

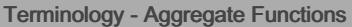

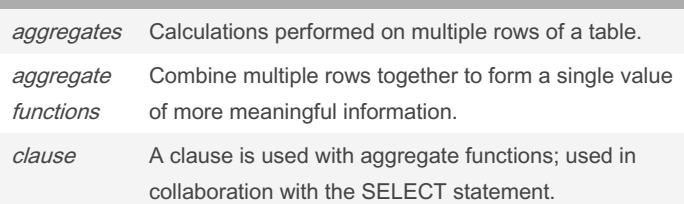

## Commands - Aggregate Functions

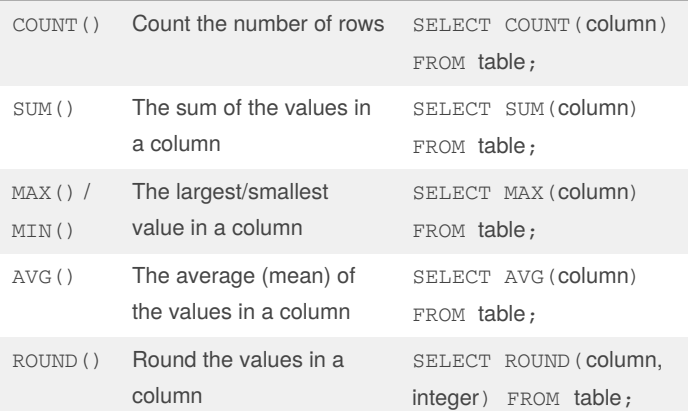

## Clauses

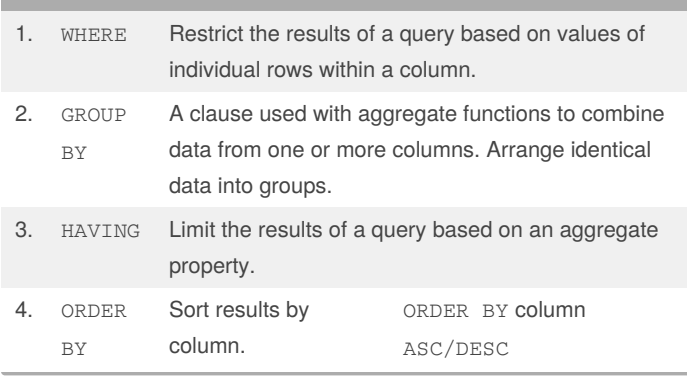

## Clauses (cont)

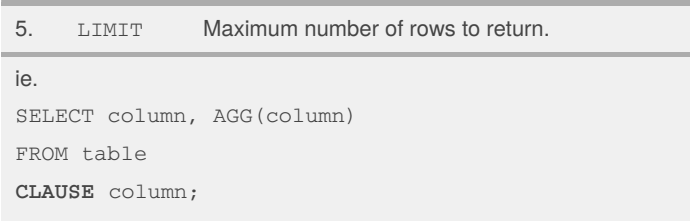

Clauses can refer to a column name, or to a column reference number (assigned by order column referred to in statement).

#### If-then - CASE

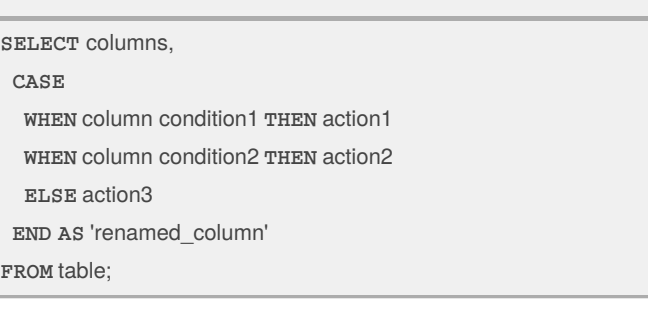

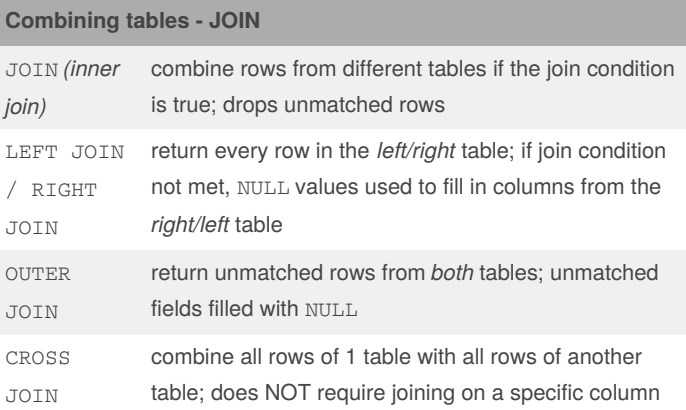

By sjm [cheatography.com/sjm/](http://www.cheatography.com/sjm/) Published 24th July, 2019. Last updated 24th July, 2019. Page 2 of 3.

Sponsored by Readable.com Measure your website readability! <https://readable.com>

# Cheatography

# SQL commands Cheat Sheet by [sjm](http://www.cheatography.com/sjm/) via [cheatography.com/62460/cs/16026/](http://www.cheatography.com/sjm/cheat-sheets/sql-commands)

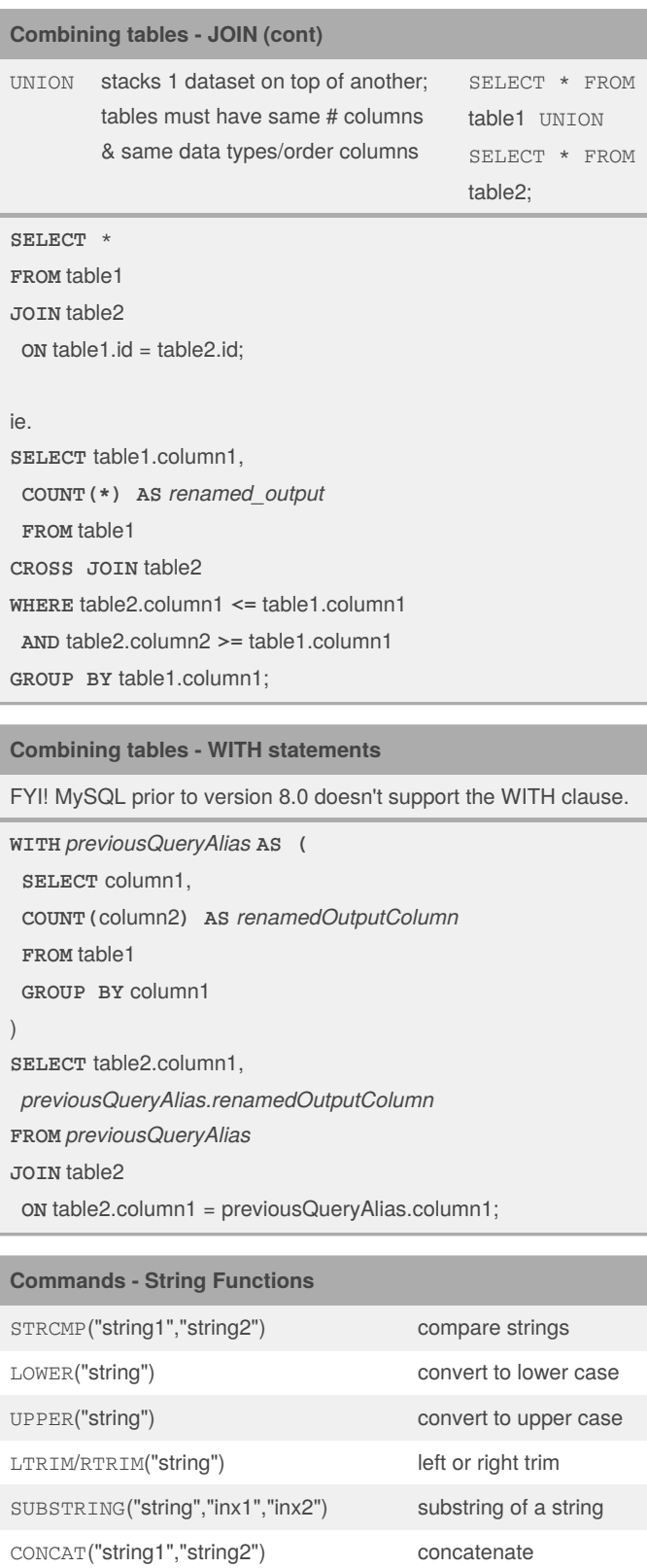

By sjm [cheatography.com/sjm/](http://www.cheatography.com/sjm/) Published 24th July, 2019. Last updated 24th July, 2019. Page 3 of 3.

Sponsored by Readable.com Measure your website readability! <https://readable.com>